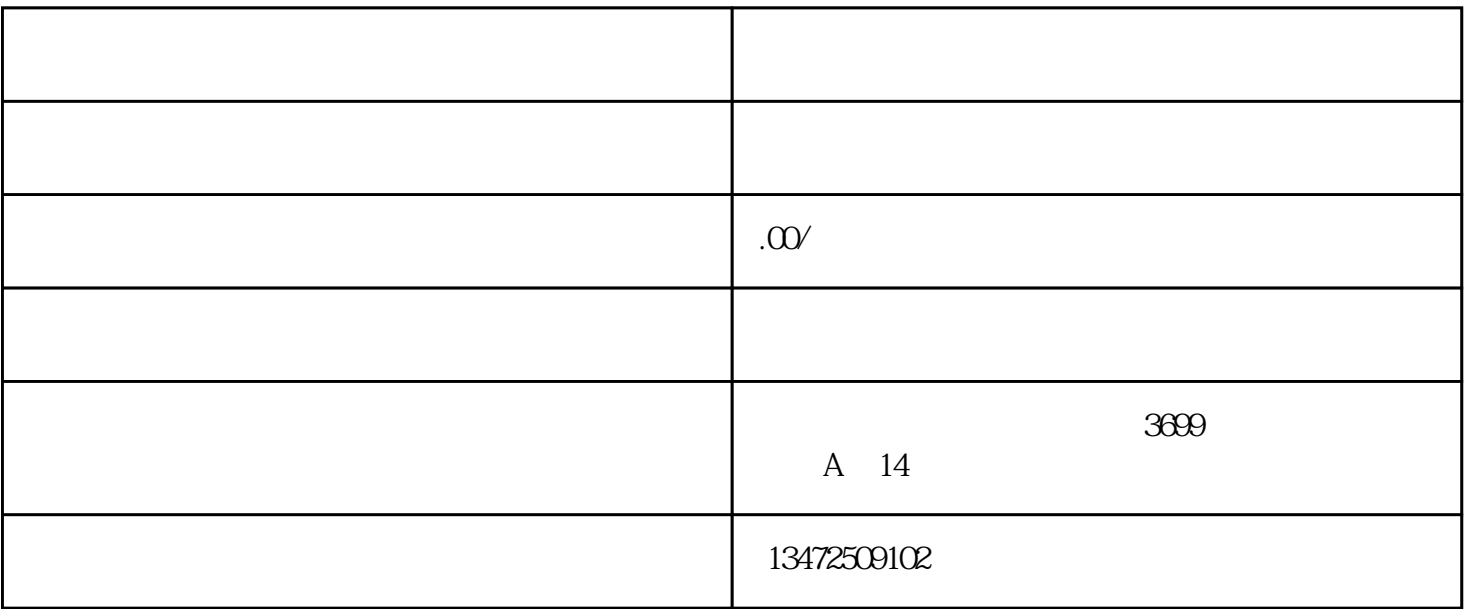

1. 收集必要的资料和文件。

 $2.$ 

 $3$ 

4. 进行备案审核。

 $5\,$